## NST依頼方法

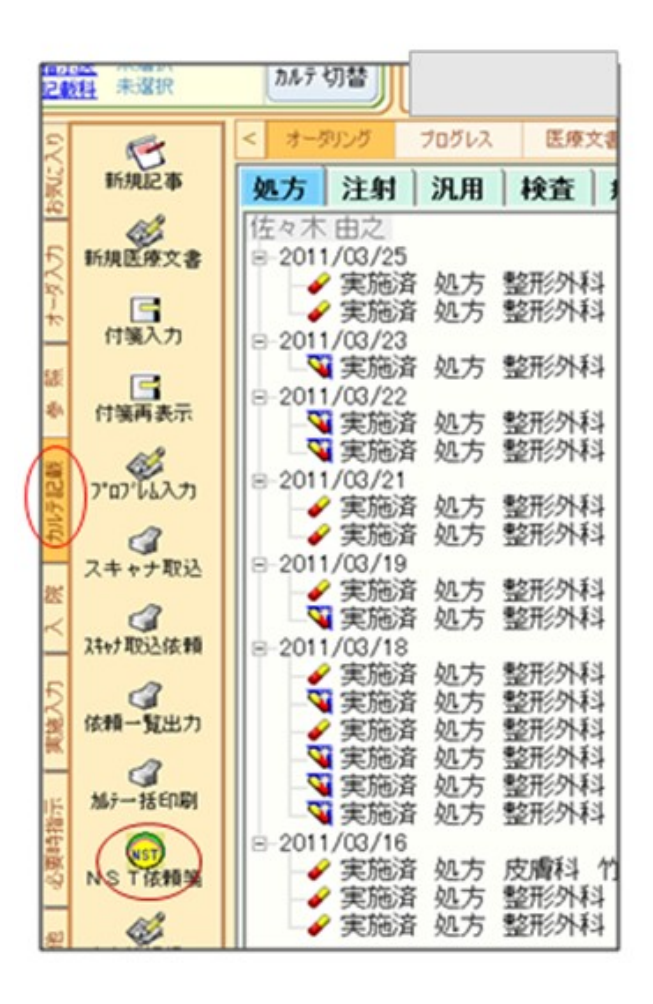

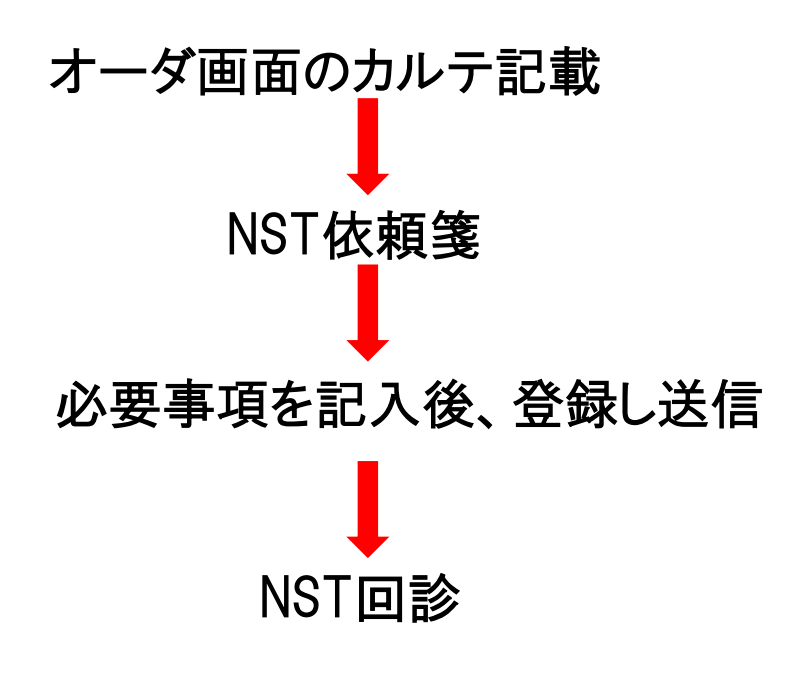

## 栄養補給全般について提案します。